## **Inhaltsübersicht**

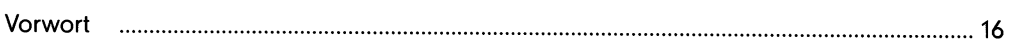

#### Teil I: Grundlagen

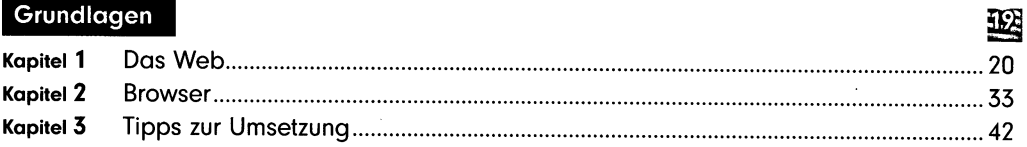

## Teil II:<br>Seiten

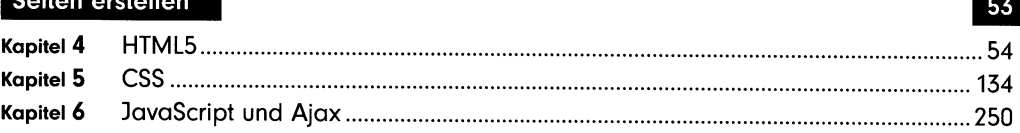

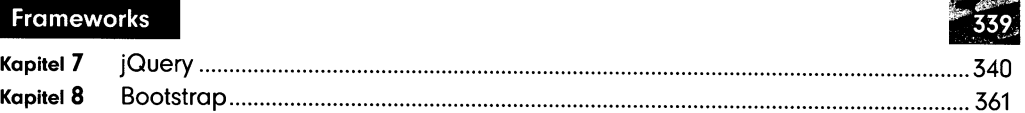

#### Teil IV: Design

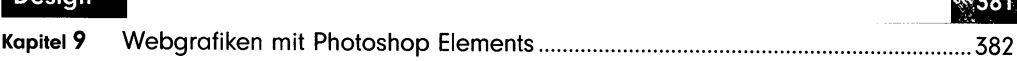

### Teil V:

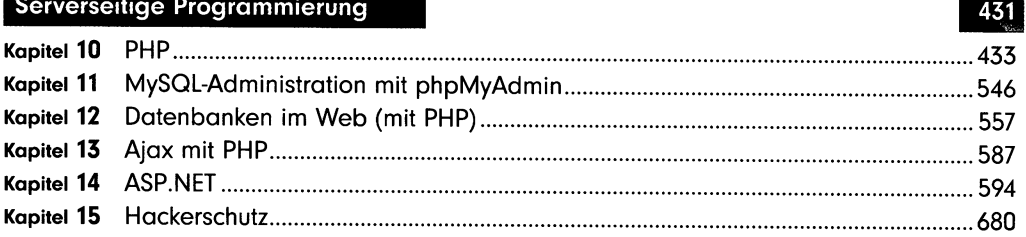

#### Teil VI: Content-Management

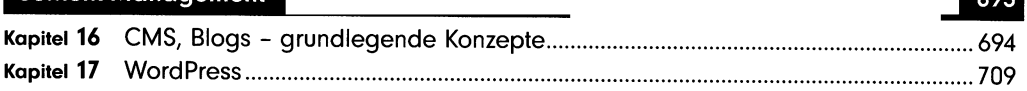

Bibliografische Informationen http://d-nb.info/1080790128

digitalisiert durch  $N/$ 

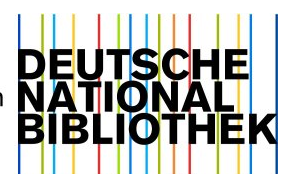

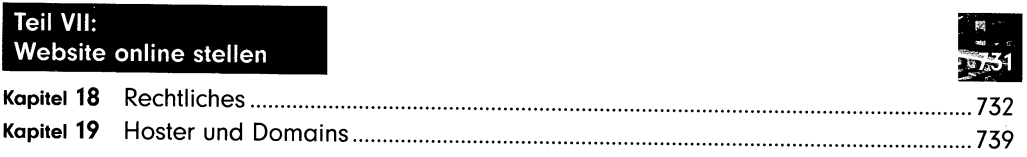

#### Teil VIII: Anhang

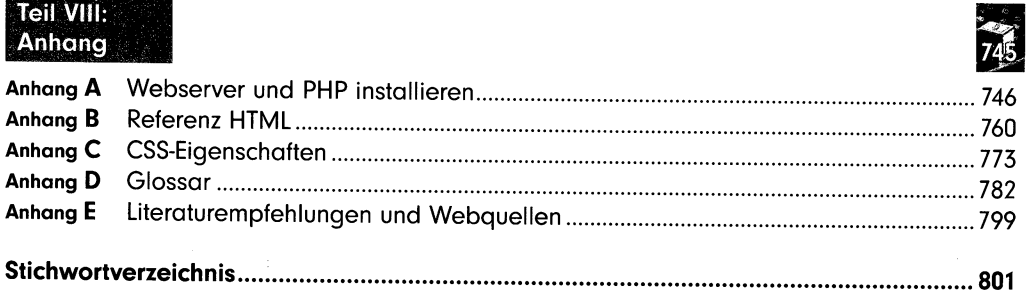

 $\label{eq:2.1} \begin{split} \mathcal{L}_{\text{max}}(\mathbf{r}) & = \frac{1}{2} \sum_{i=1}^{N} \mathcal{L}_{\text{max}}(\mathbf{r}) \mathcal{L}_{\text{max}}(\mathbf{r}) \\ & = \frac{1}{2} \sum_{i=1}^{N} \mathcal{L}_{\text{max}}(\mathbf{r}) \mathcal{L}_{\text{max}}(\mathbf{r}) \mathcal{L}_{\text{max}}(\mathbf{r}) \mathcal{L}_{\text{max}}(\mathbf{r}) \mathcal{L}_{\text{max}}(\mathbf{r}) \mathcal{L}_{\text{max}}(\mathbf{r}) \mathcal{L}_{\text{max}}(\mathbf$ 

## Inhaltsverzeichnis

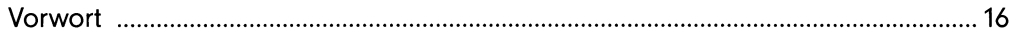

## Teil I:<br>Grundlagen

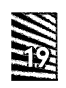

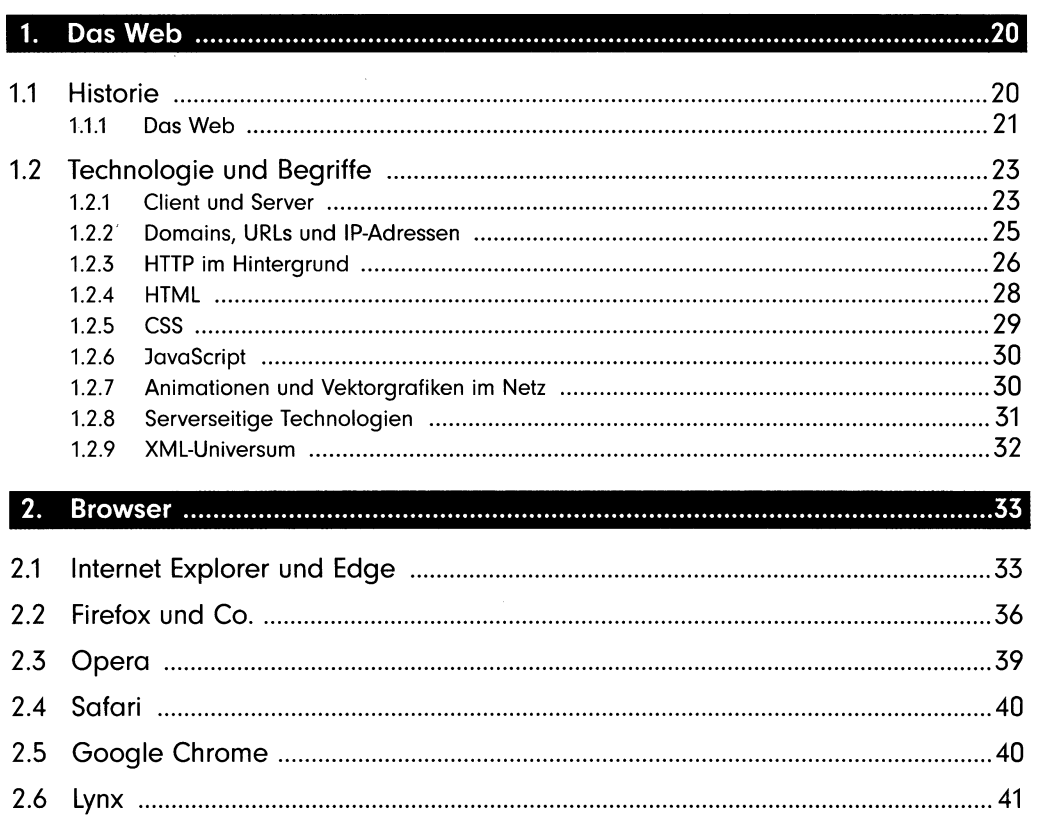

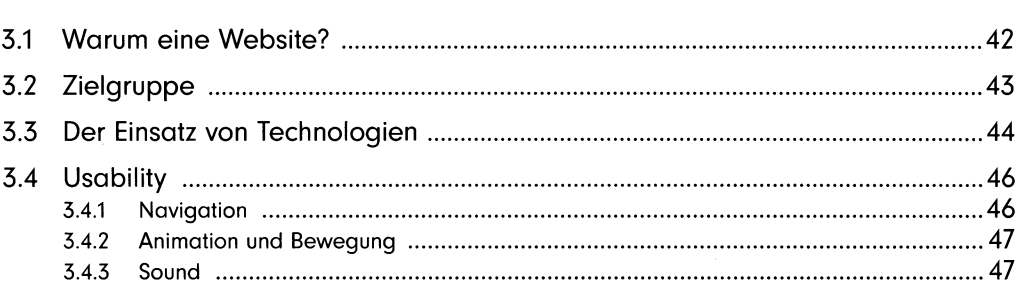

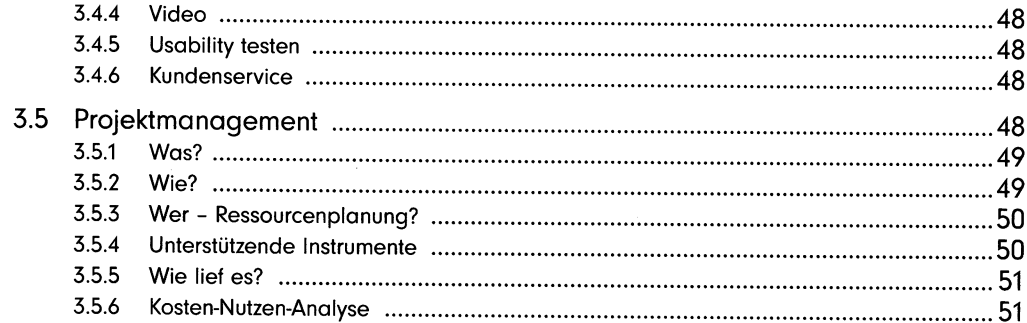

## Teil II:<br>Seiten erstellen

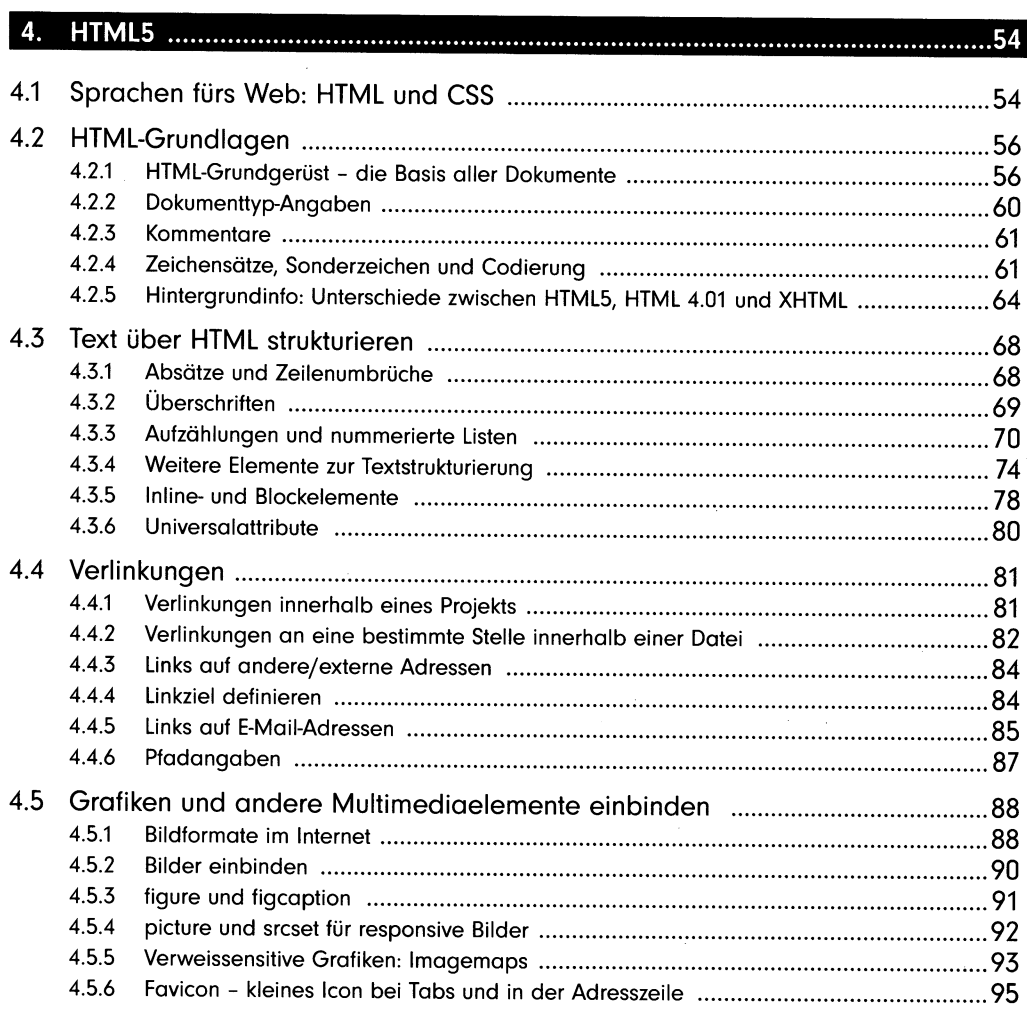

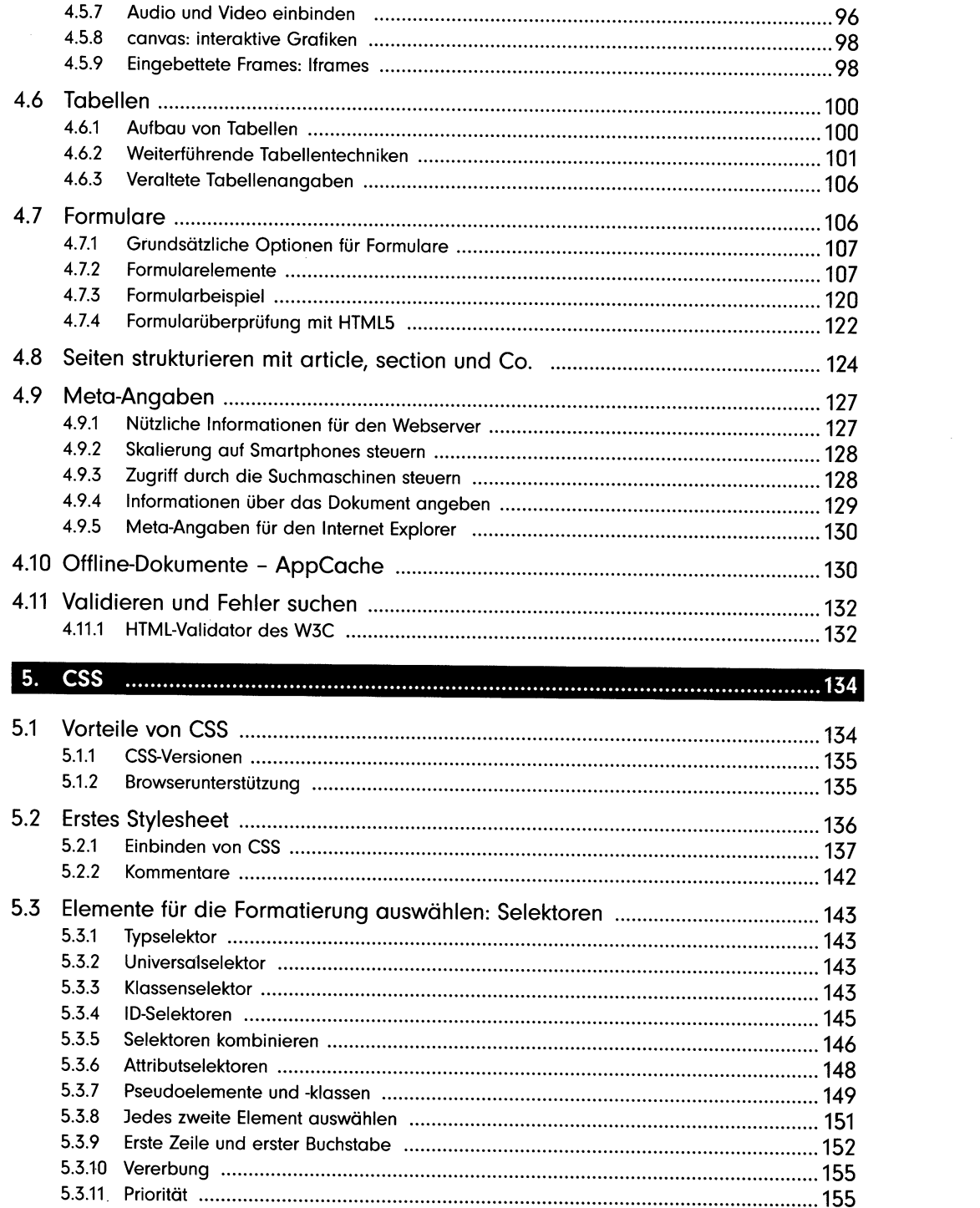

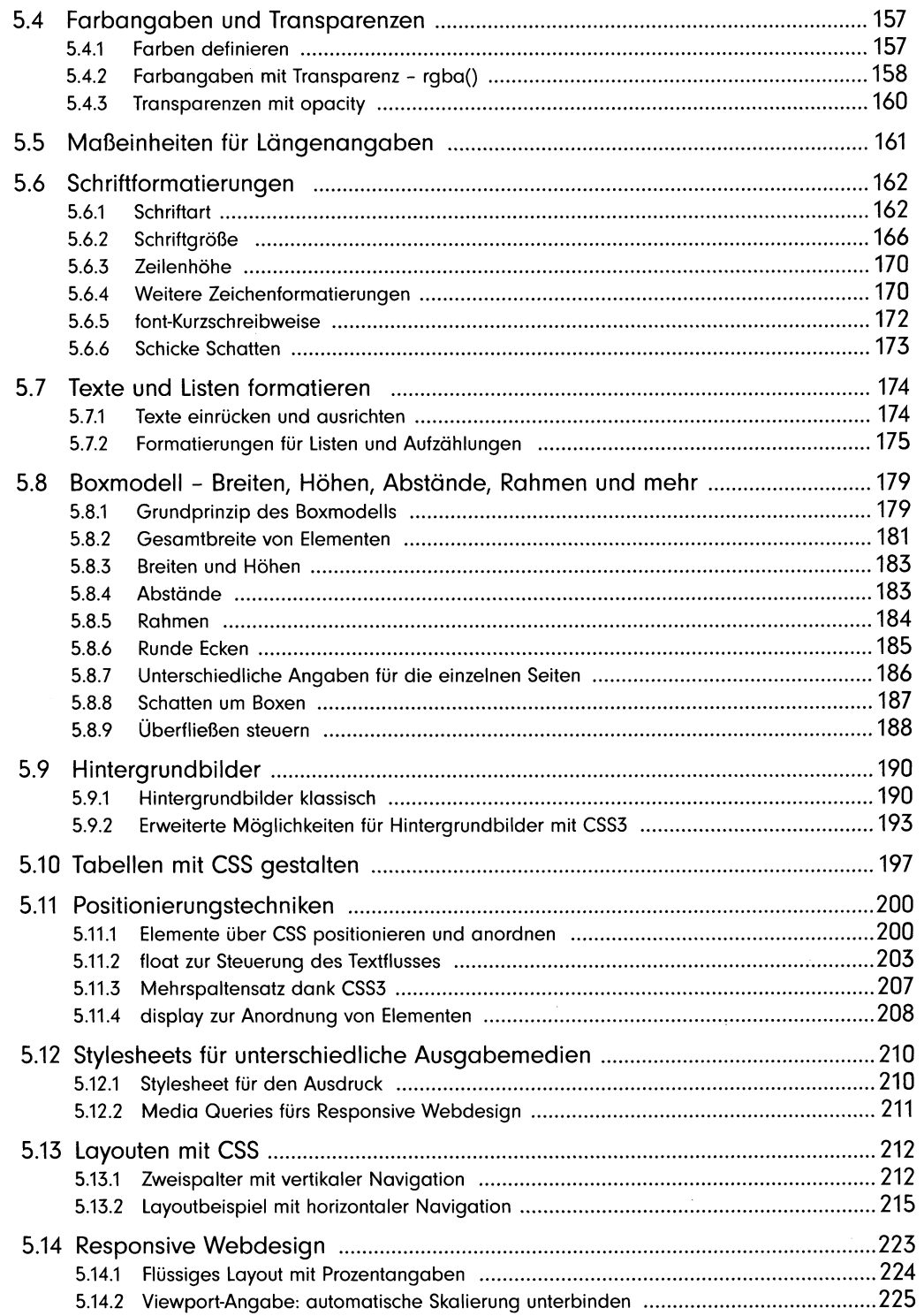

 $\mathcal{L}^{\text{max}}_{\text{max}}$  and  $\mathcal{L}^{\text{max}}_{\text{max}}$ 

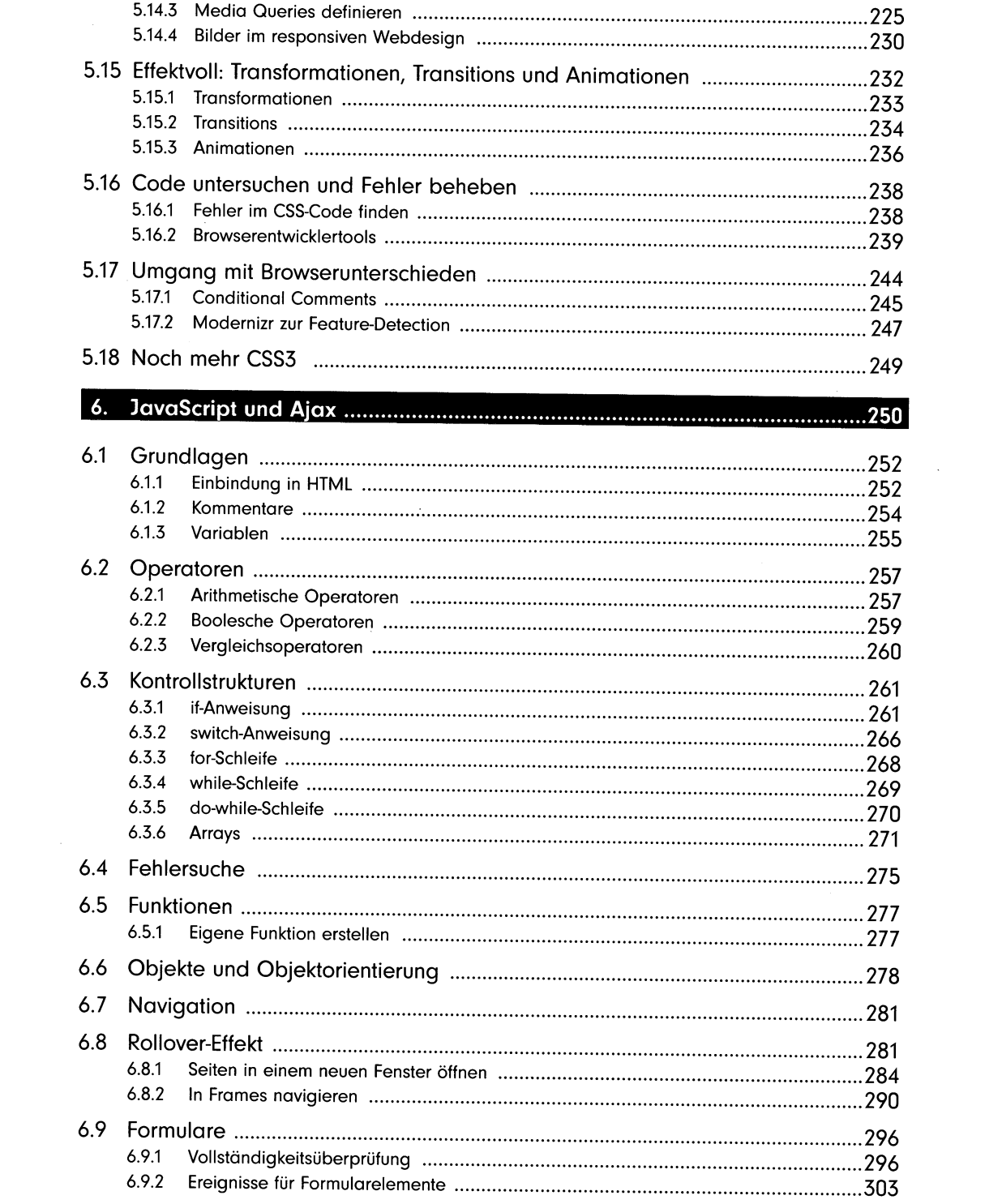

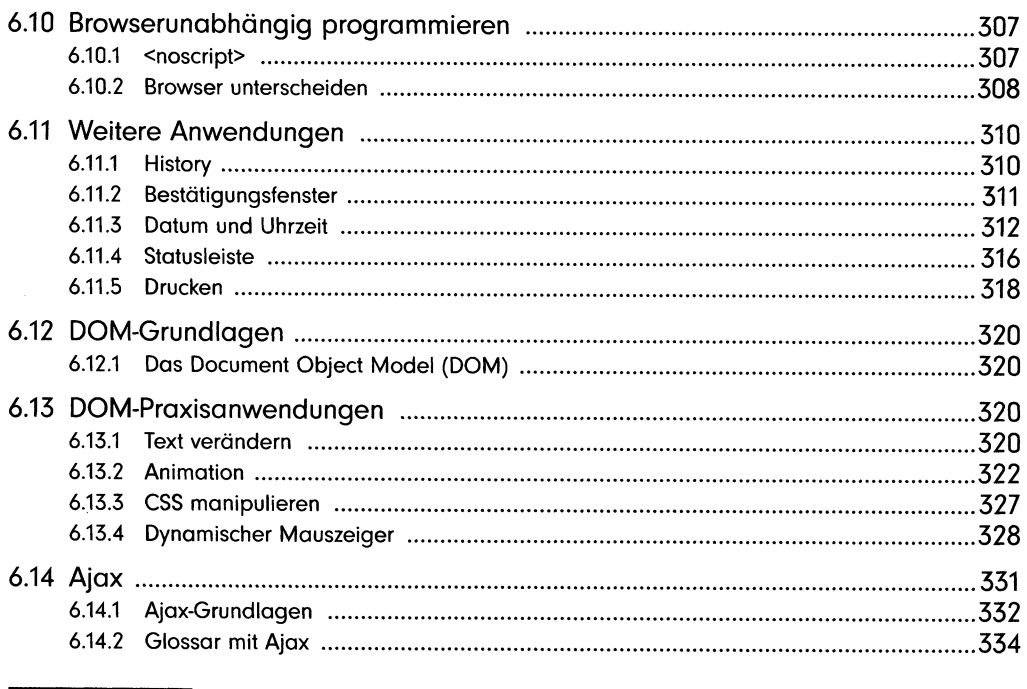

339

l,

 $\overline{a}$ 

## Teil III:<br>Frameworks

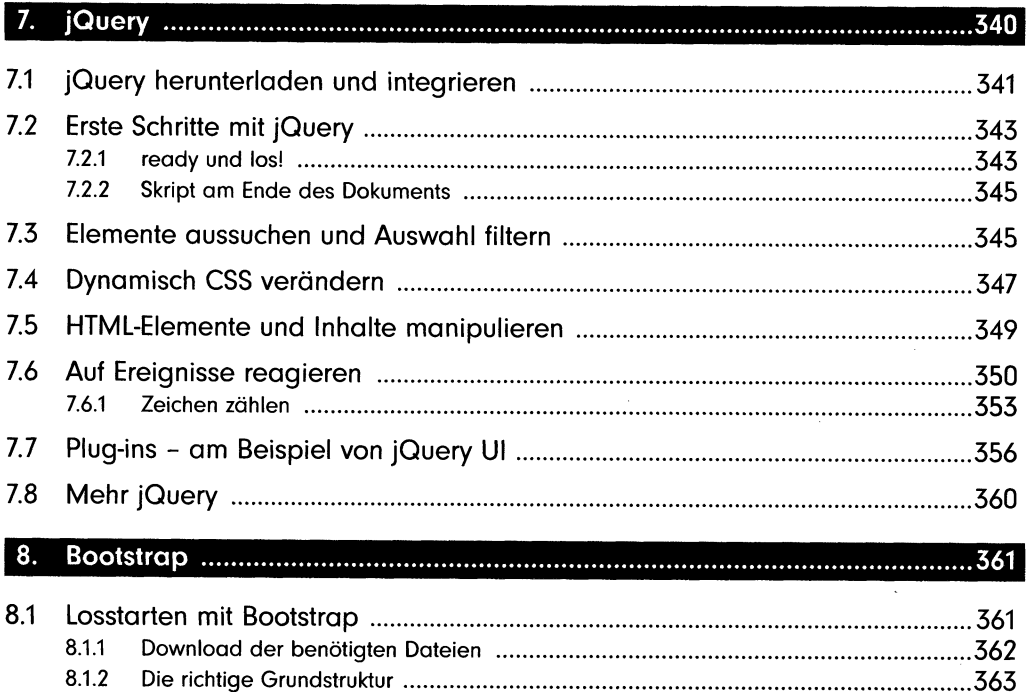

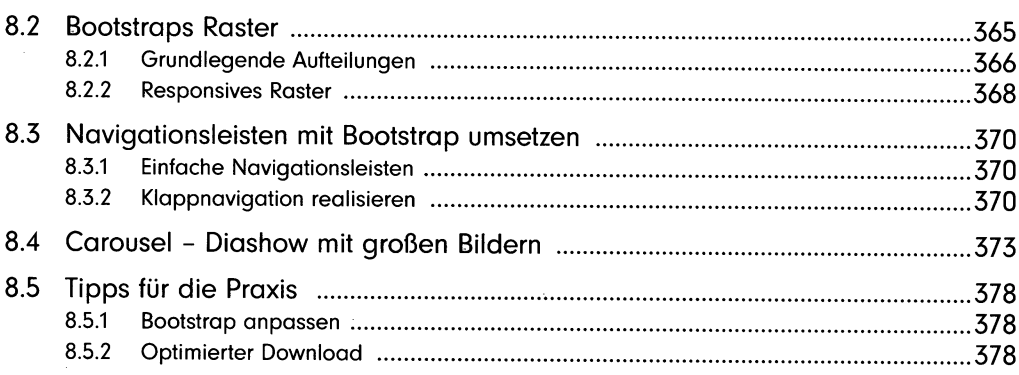

#### Teil IV: Design

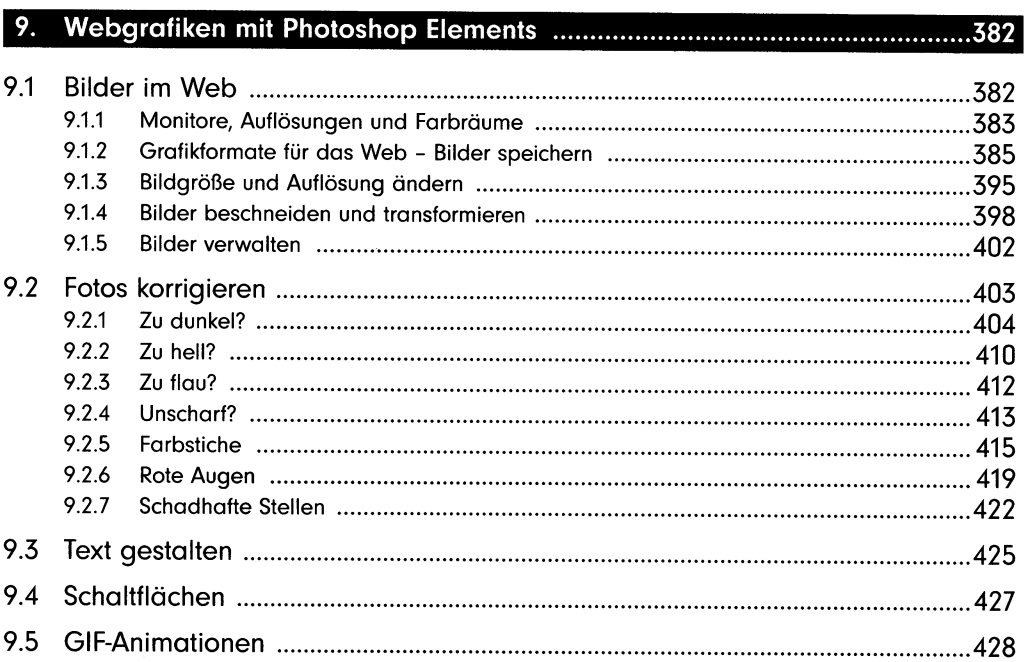

#### Teil V:

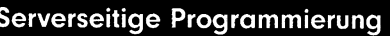

#### I

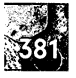

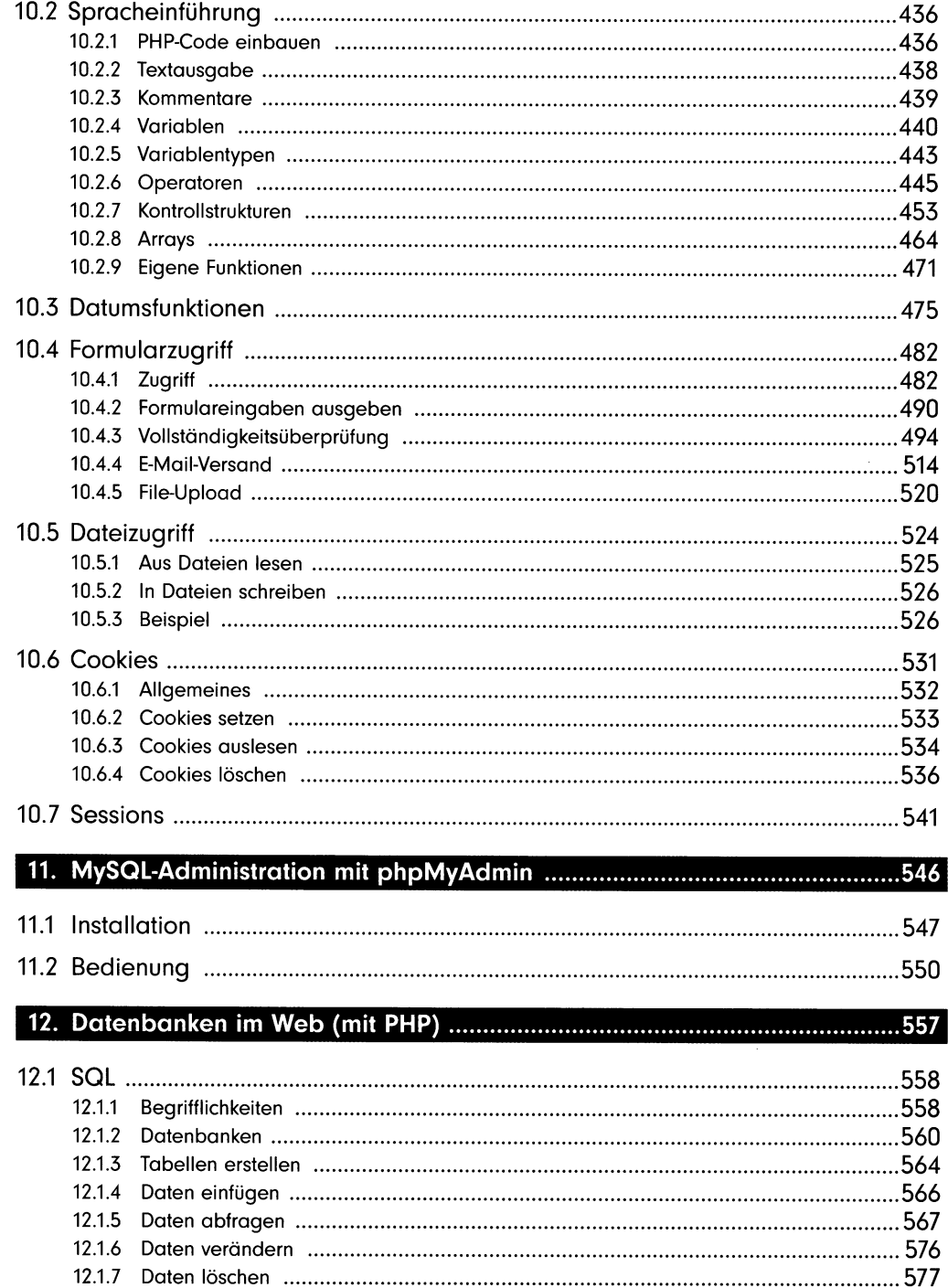

 $\sim$ 

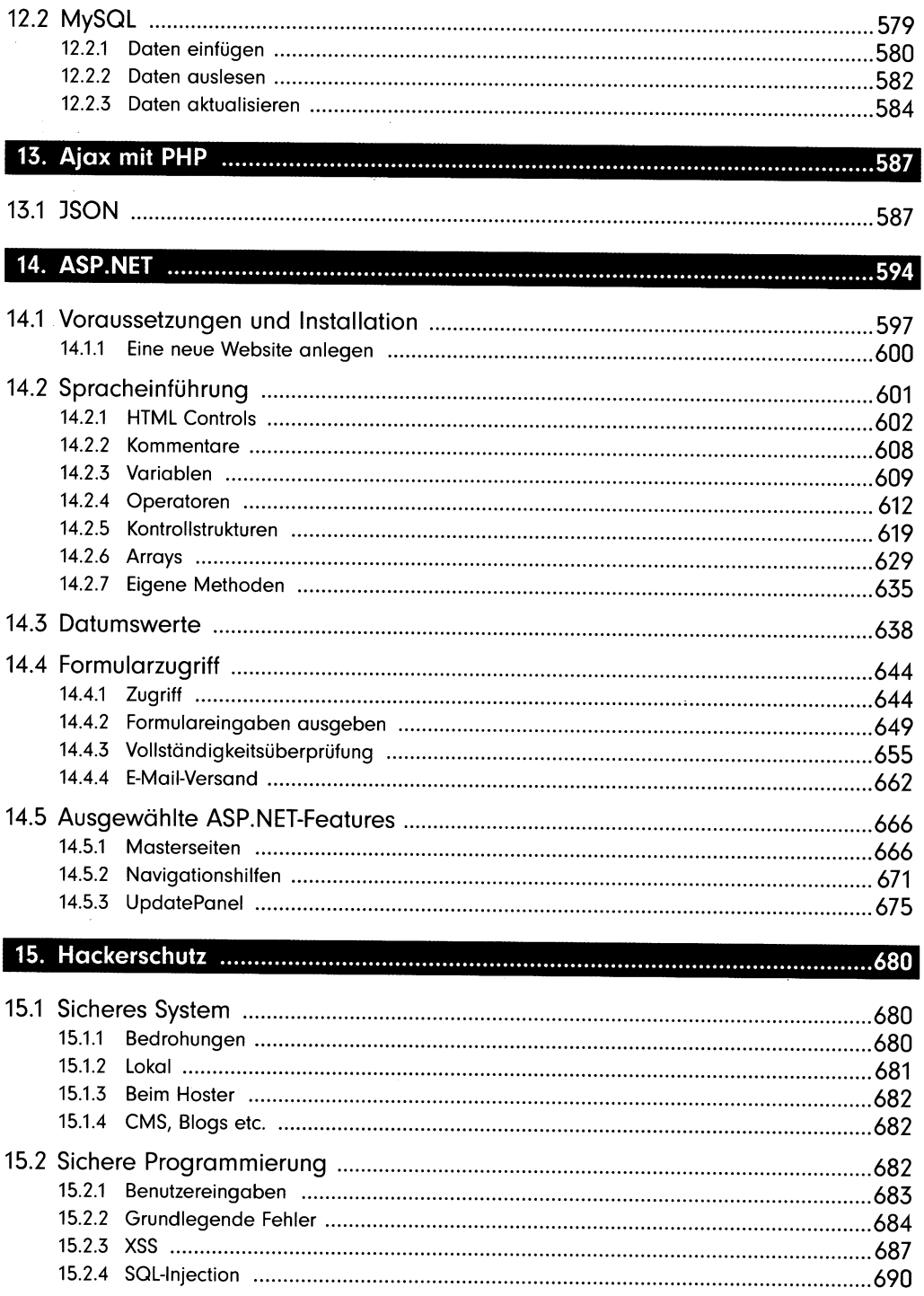

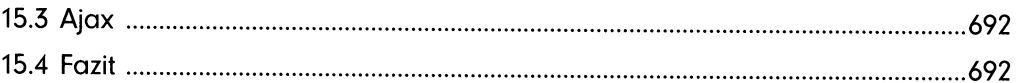

#### Teil VI: **Content-Management**

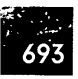

## 

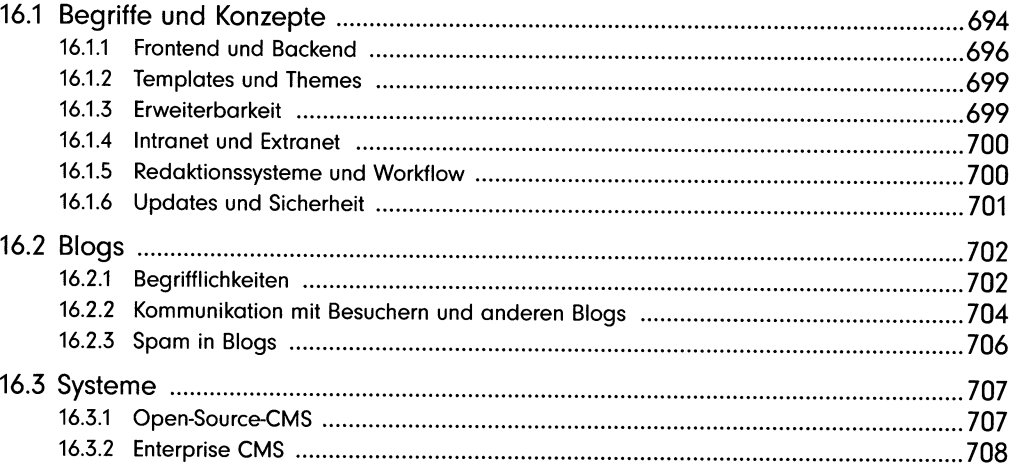

## 

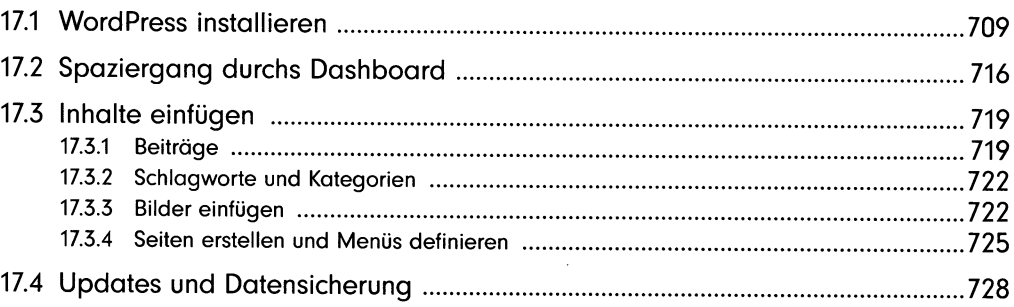

# Teil VII:<br>Website online stellen

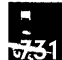

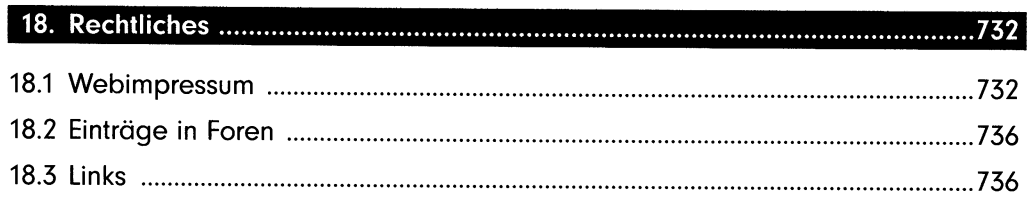

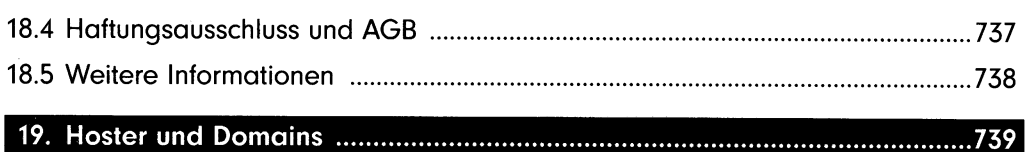

### Teil VIII: **Anhana**

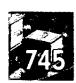

## 

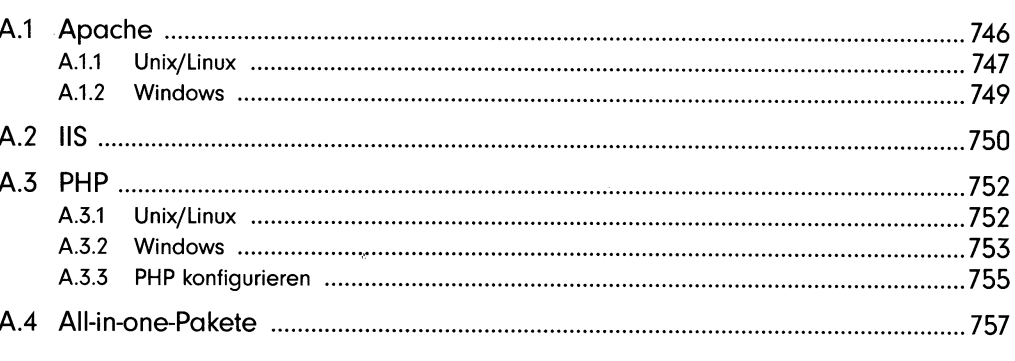

#### 

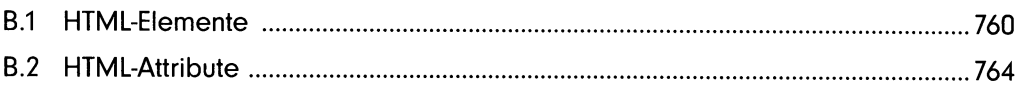

## 

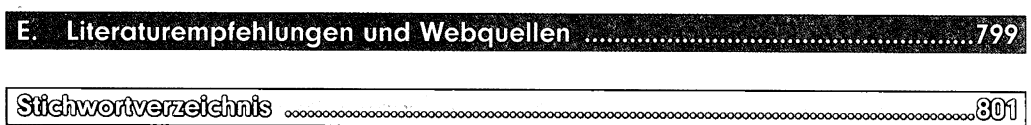